## Langages d'assemblage

#### Introduction

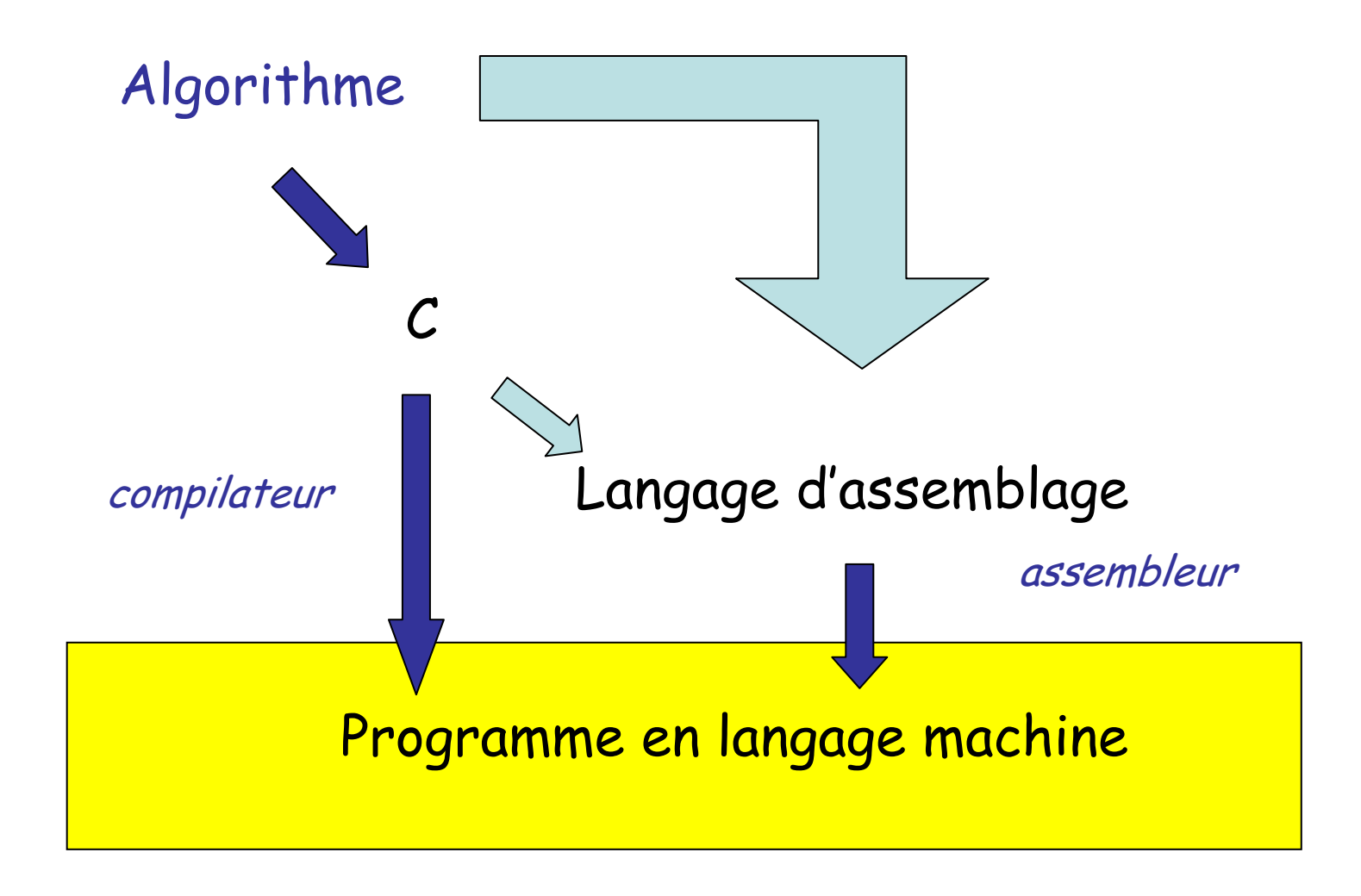

# Introduction (2)

- • Langage machine
	- –Jeu d'instructions
	- –Modes d'adressage
	- –Codage des instructions
	- –Suite de tableaux de bits
- • Langage d'assemblage
	- –Notation textuelle
	- –Introduction de mécanismes de nommage
- • Langage haut niveau
	- –Structures + …

# Introduction (3)

- • Nécessité pour un langage d'assurer un modèle de calcul universel
- •Définir une syntaxe
- • Donner une sémantique
	- – Pour le langages machine et les langages d'assemblage on utilise une sémantique d'actions
	- –Notations : MEM[ ], REG[ ],  $\leftarrow$  , ... +  $C$

# Notation pour la sémantique

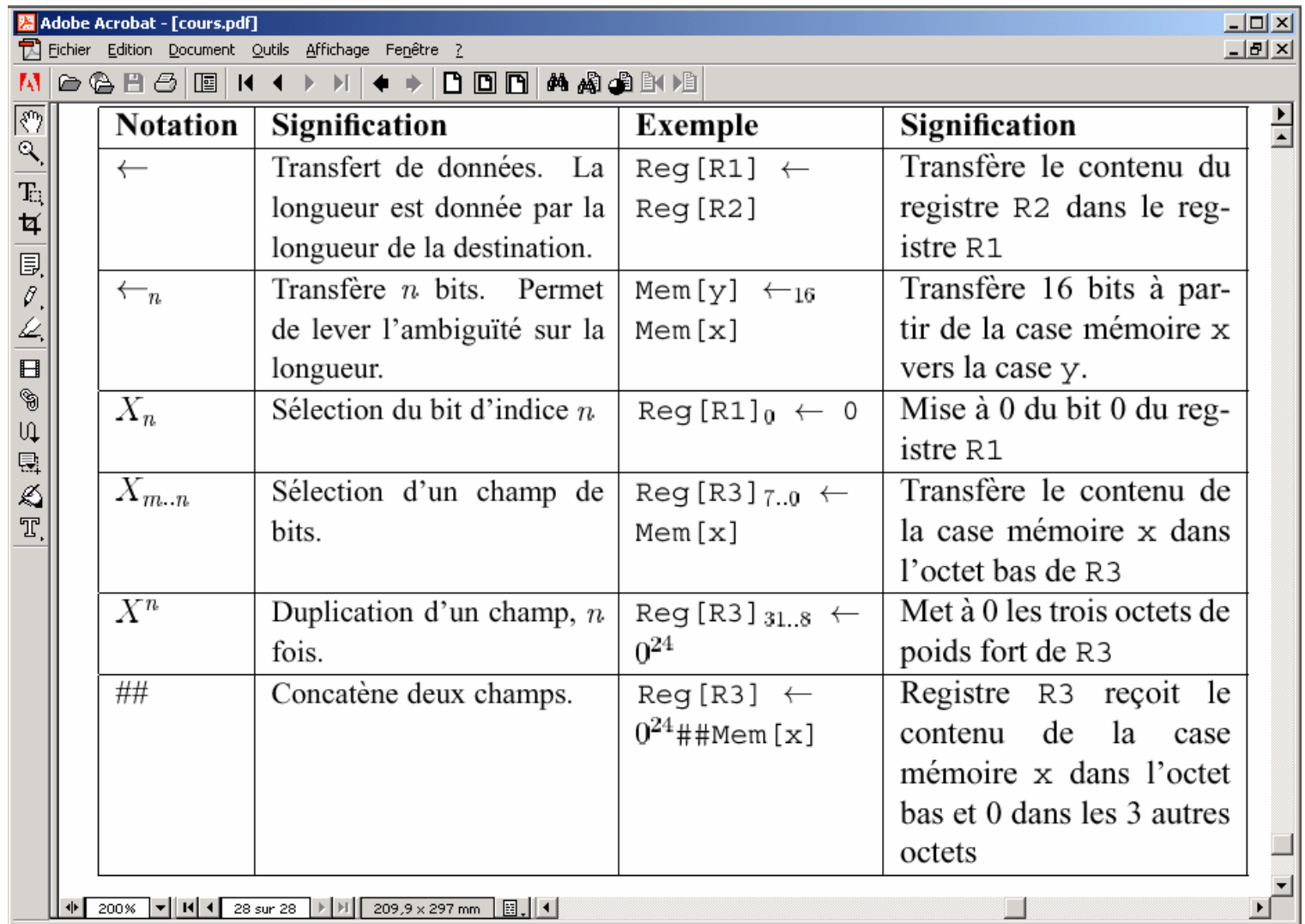

#### Compilation C

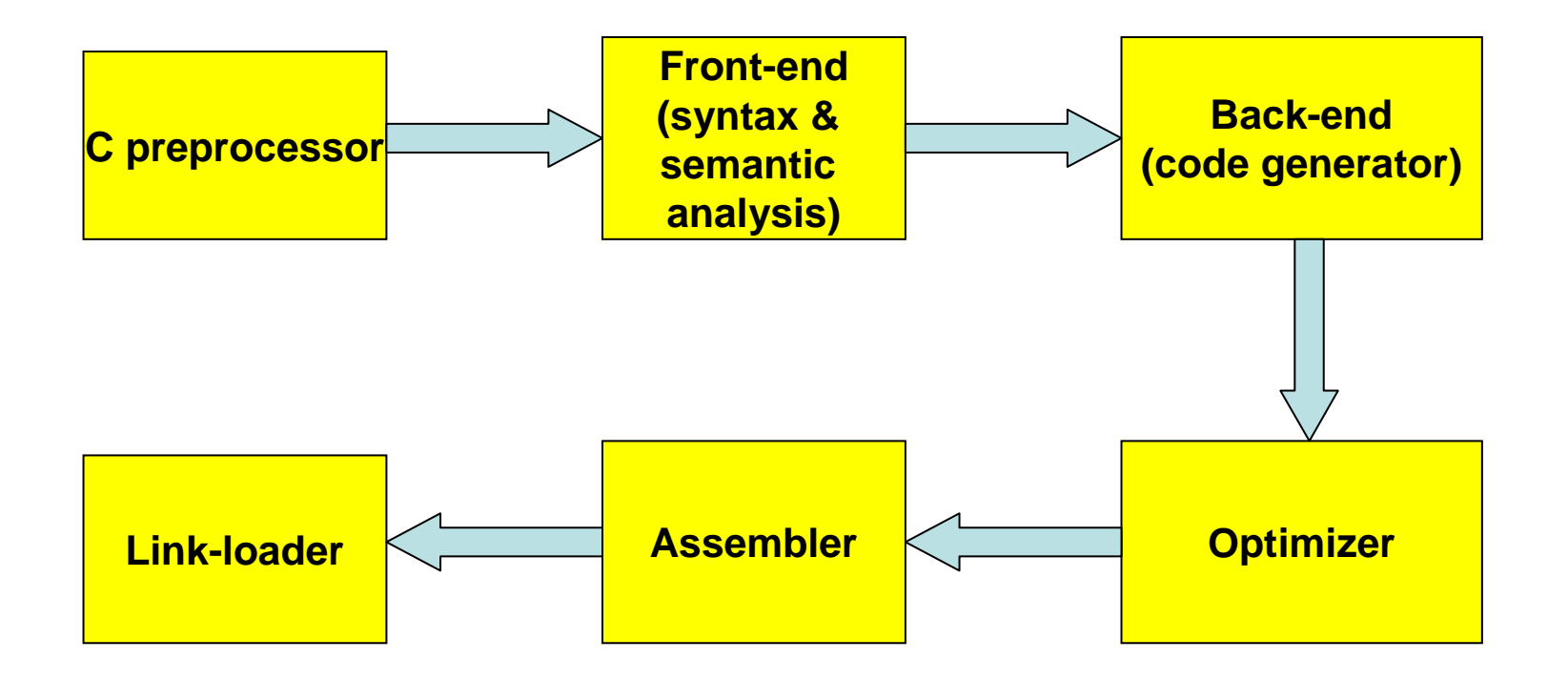

# Langage d'assemblage

Proche du langage machine, mais humainement plus lisible et manipulable

- Apports : Ex: mov ax,2  $\longrightarrow$  0xB80200 add ax,3 → 0x050300
- 1. Notation textuelle
	- –Mnémoniques pour les opérations
	- –Identificateurs et expressions pour les opérandes
- 2. Directives
	- –Réservations, initialisations mémoires
	- –Imposer certains choix

# Langage d'assemblage (2)

- 3. Commentaires
- 4. Séparation plus claire des données et instructions
	- •TEXT zone des instructions
	- •DATA, BSS zones des données
- • Mécanisme de nommage des positions dans les zones permettant de faire abstraction des valeurs explicites d'adresses mémoire.

# Remarque

- • A un processeur on peut associer plusieurs langages d'assemblage
- • Notion de famille de processeurs (style Intel, Motorola, …)
- • Nous verrons des exemples de
	- –Intel (x86 et Pentium )
	- –Motorola (68k, 68HC11 )
	- –RICS (SPIM, Spark)

# Exemples

- • Le plus simple:
	- –Calculer C = A – B pour A et B entiers
- • Un peu plus élaboré:
	- – Calculer le pgcd de deux entiers positifs A et B

$$
C = A - B
$$

load A sub B store C

Ex: A=12; B=18

# $C = A - B$  (pentium)

#### .data

<sup>a</sup> dd 12 b dd 18 <sup>c</sup> dd ? .code mov eax,  $[a]$  $\leftarrow \mathcal{A}$ sub  $\hspace{0.1cm}$  eax, dword ptr [b]  $\hspace{0.3cm}$  ; eax  $\leftarrow$  eax - B mov  $[c]$ , eax  $\leftarrow$  eax

# Algorithme

- •Calcul pgcd:
- •Données: A, B entiers positifs
- •Résultat: pgcd(A,B)
- Tant que A ≠ B faire Si A > B alors  $\mathsf{A}\leftarrow\mathsf{A}\mathsf{-B}$ Sinon  $\mathsf{B}\leftarrow\mathsf{B}$  –  $\mathsf{A}$ Fsi Fait  $\mathsf{Pgcd}\leftarrow\mathsf{A}$ Post-condition: $A = B$ Pre-condition:A>0 et B>0Invariant de boucle: $A>0$  et  $B>0$

# Pgcd (C)

 $1/$  gcd(a,b) // Charles André // February 12, 2002 int a=12, b=18, gcd; int main ()  $\{$ while  $(a \models b)$  { if  $(a \cdot b)$  $a = a - b$ ; else  $b = b - a$ ; } gcd = a; }

#### Pgcd sur machine à accumulateur

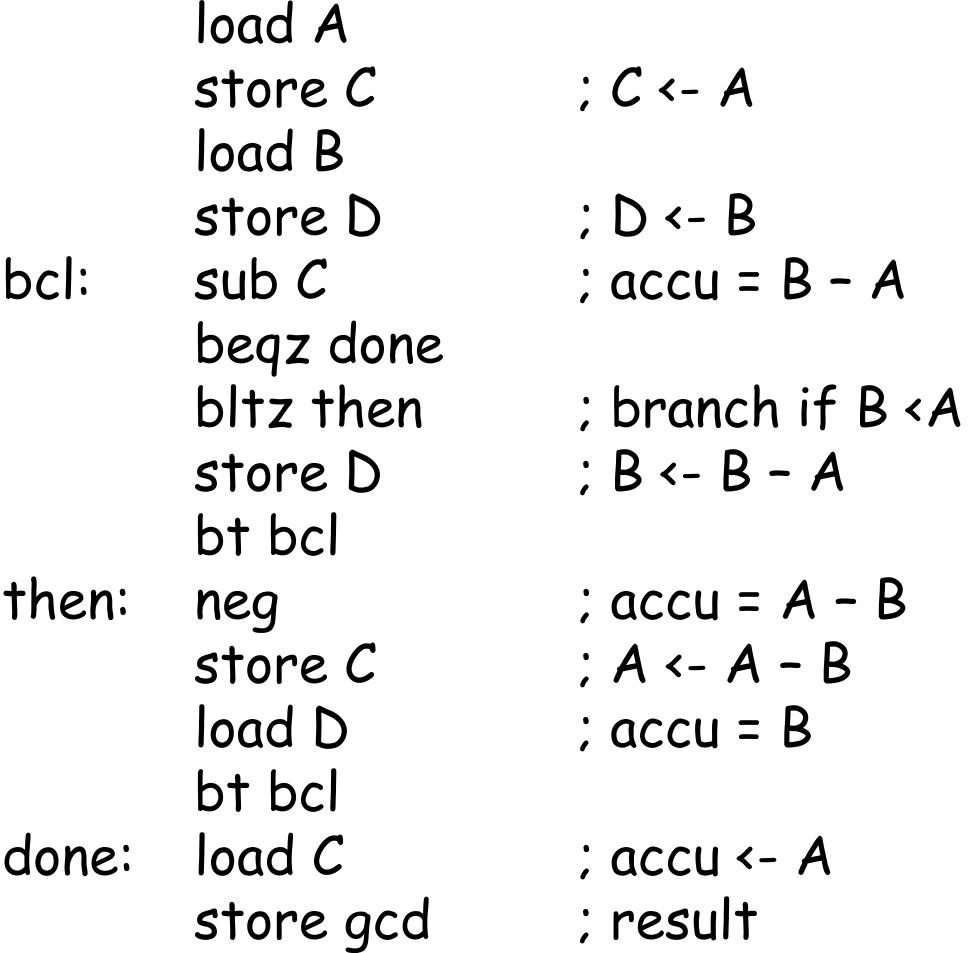

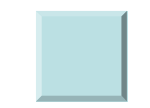

# Pgcd (Pentium)

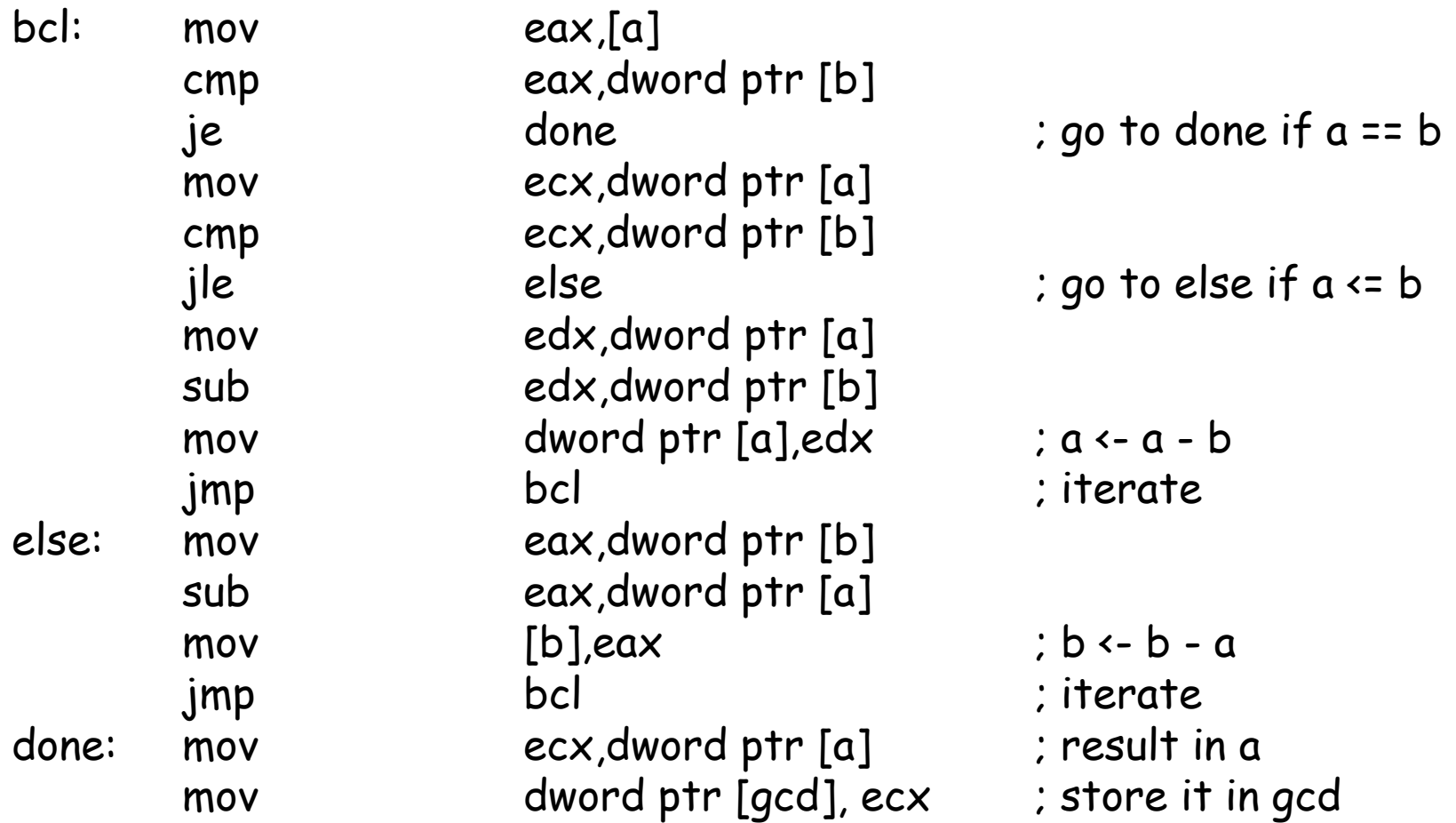

# Pgcd (SPIM)

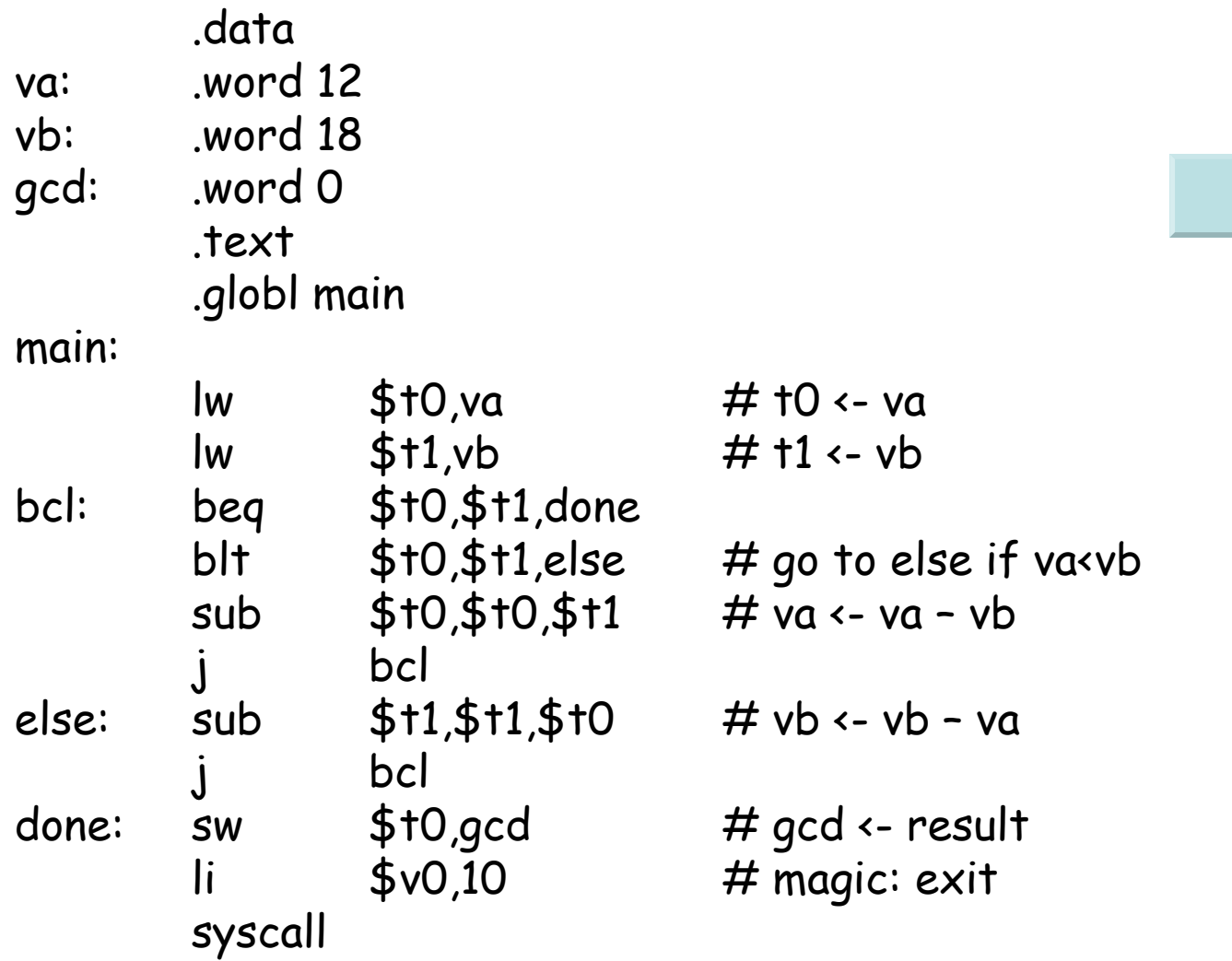

I

## Aspects lexicographiques Commentaires

- • Depuis un symbole jusqu'à la fin de la ligne
	- –Pentium: ; …
	- $-68$ HC11: \*... ou après instruction complète
	- –SPIM: ; ...
	- – $\frac{1}{2}$

Notation de constantes en plusieurs bases

Décimale … … … Octale …O (Intel) 0… Héxadécimale \$... (Motorola) …h (Intel) 0x… Binaire %... (Motorola) …b (Intel)

# Aspects lexicographiques (2)

Macro assembleur

Substitutions textuelles

- • Constantes textuelles
	- –Motorola foo EQU value
- • Macros avec paramètres
	- –Dans les assembleurs plus évolués

Structuration des programmes Distinction de zones ou segments Zone d'instructions : TEXT Zone de données :

- –Données initialisées : DATA
- –Données non initialisées : BSS

BSS = Block Started by Symbol (original acronym)

I prefer "Better Save Space"

#### Mapping C statements to Segments

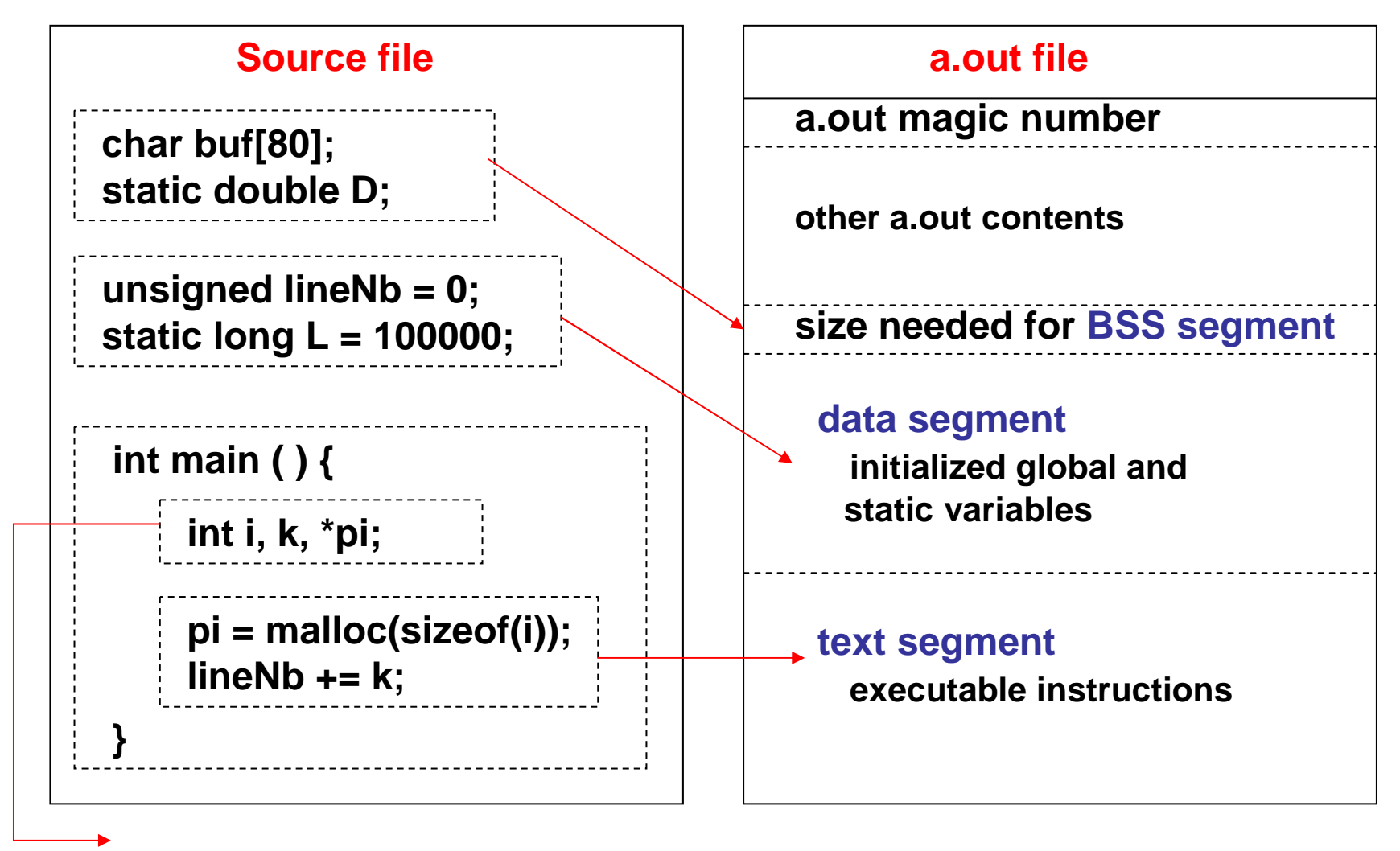

Local variables don't go in a.out, but are created at run-time

## Nommage des adresses

Pour repérer des instructions dans la zone TEXT ou des données dans les zones DATA ou BSS

Etiquettes (ou Labels)

Problème de l'assembleur de calculer les adresses (relatives ou absolues).

Notion de programme relogeable

## instructions

[étiquette] mnémonique [operande1 [,operande2 ….]] [commentaires]

#### Mnémonique

Acronyme: ASL (Arithmetic Shift Left) Abréviation: ADD (Addition) Opérandes

Registres: nom Constantes: valeurs immédiates Désignation d'adresses en mémoire

Grande variété de notations suivant les assembleurs,

Danger: ordre des opérandes

Src, Dest pour Motorola

Dest, Src pour Intel, SPIM

### Pseudo-instructions

- • Ce sont des instructions supportées par l'assembleur, mais pas directement implantées par une instruction en langage machine.
- • Exemple en SPIM: blt  $a,b,Less$  ; go to Less if  $a \times b$ Est transformé en  $s$ lt  $$at,a,b$ bne \$at,\$zero,Less
	-
	- $\leftarrow$  (a < b) ≠ 0

Zones et directives de réservation de mémoire

**Intel** : **.data** étiquette directive valeur | ?

directive

DBIT variables de type bit DB variables de type byte (8) DW variables de type word (16) DD variables double word (32) DP variables de type pword (48) DQ variables quad word (64) DT variables de ten byte (80)

Zones et directives de réservation de mémoire (2)

68HC11 :

Non initialisée : Reserve Memory Byte étiquette **RMB** entier

Initialisée : Form Double Byte étiquette **FDB** valeur Form Constant Byte étiquette **FCB** valeur Form Constant Char étiquette **FCC** 'chaine'

## Assembleur

- C'est le programme chargé de traduire le langage assembleur en langage machine
- 3 fonctions principales
- 1. Analyse lexicale et syntaxique Détecte des erreurs

Extension de macros si nécessaire

- 2. Codage en binaire
- 3. Traduction des étiquettes en adresses absolues ou en déplacements

Table des symboles